## **Илмий фаолиятни тасдиқлаш**

Илмий фаолиятни тасдиқлаш тизимнинг **Ilmiy faoliyat** / **Ilmiy (tasdiqlash)** менюси орқали амалга оширилади (1-расм).

| <b>HEMIS OTM</b>             |             | $\equiv$                   |                                                                                                    |                                                          |               |                     |                                             |             | O'zbekcha               | g<br>$\circ$           | <b>JAMSHID ELOV</b><br>Kafedra mudiri |
|------------------------------|-------------|----------------------------|----------------------------------------------------------------------------------------------------|----------------------------------------------------------|---------------|---------------------|---------------------------------------------|-------------|-------------------------|------------------------|---------------------------------------|
| <b>自</b> Xodimlar            |             | Asosiy                     | Ilmiy (tasdiqlash)                                                                                                    |                                                          |               |                     |                                             |             |                         |                        |                                       |
| Fanlar bazasi                |             |                            |                                                                                                    |                                                          |               |                     |                                             |             |                         |                        |                                       |
| <b>X</b> Nazoratlar          |             | O'quv yili<br>$\mathbf{v}$ |                                                                                                    | Ilmly nashr turi                                         |               | $\mathbf{v}$        | Nom bo'yicha qidirish                       |             |                         |                        |                                       |
| Akademik arxiv               | $\epsilon$  | $\#$                       | Ilmiy ish nomi                                                                                                    | Mualliflar                                               | Nashr<br>yili | Ilmiy nashr<br>turi | Xodim                                       | Fayl nomi   | Tekshirish              | O'zgartirilgan         | Tasdig                                |
| <b>Q</b> Ilmiy faoliyat      | $\check{ }$ |                            | Organizing functional processes of<br>information system for the advanced<br>training of medical personnel on the basis<br>of IDEF methodology | Elov J.B., U.R.Khamdamov,<br>D.B.Sultanov, E.M. Zarmasov | 2019          | Boshqa              | ZARMASOV ELBEK<br><b>MAMATQULOVICH</b>      | Parer01.pdf | Muallif<br>tasdiqlangan | 23.11.2021<br>14:52:17 |                                       |
| O Uslubly (tasdiglash)       |             |                            |                                                                                                    |                                                          |               |                     |                                             |             |                         |                        |                                       |
| Ilmiy (tasdiqlash)           |             |                            |                                                                                                    |                                                          |               |                     |                                             |             |                         |                        |                                       |
| O Int.mulk (tasqiqlash)      |             |                            |                                                                                                    |                                                          |               |                     |                                             |             |                         |                        |                                       |
| O Ilmiy faollik (tasdiglash) |             |                            | Organizing functional processes of<br>information system for the advanced<br>training of medical personnel on the basis<br>of IDEF methodology | Elov J.B., U.R.Khamdamov,<br>D.B.Sultanov, E.M. Zarmasov | 2019          | Boshqa              | <b>ELOV JAMSHID</b><br><b>BEKMURADOVICH</b> | Parer01.pdf | Muallif<br>tasdiglangan | 23.11.2021<br>13:59:05 | ා                                     |
| Ice Reyting                  |             |                            |                                                                                                    |                                                          |               |                     |                                             |             |                         |                        |                                       |

1-расм. Илмий нашрлар рўйҳати

Илмий нашрлар рўйҳатидан нашр номини танлаб илмий нашр тўғрисида тўлиқ маълумот олиш мумкин ёки **Fayl nomi** майдонидан файлни танлаш орқали илмий нашр яъни **мақолани** юклаб олиш ва кўриш мумкин.

Илмий нашрлар рўйҳатидан нашр номини танлаш орқали илмий нашр тўғрисидаги маълумотни кўринг (2-расм).

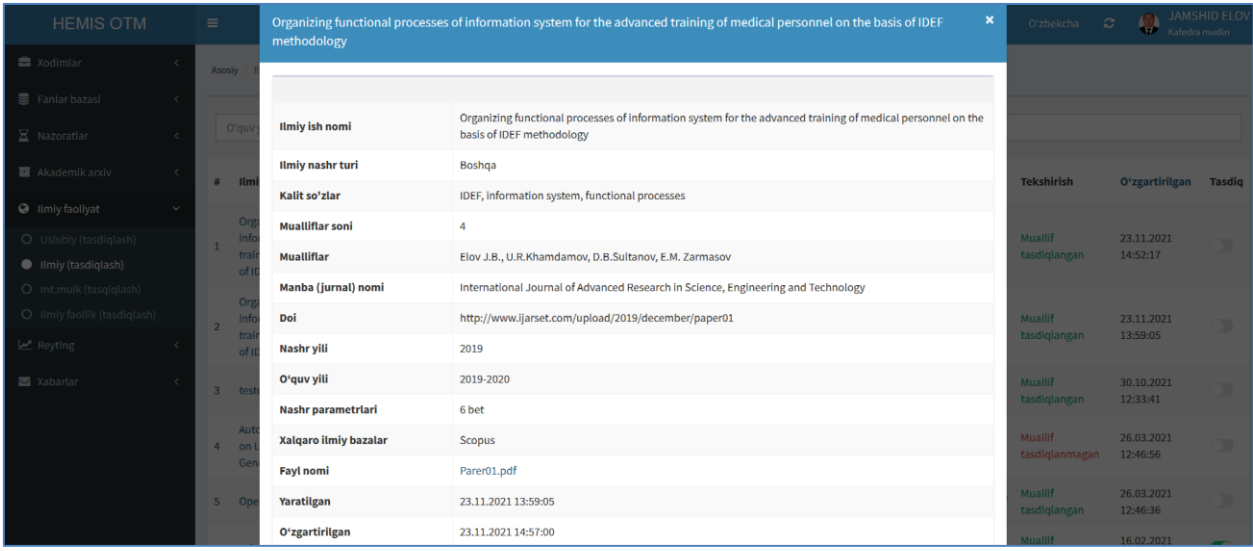

## 2-расм. Илмий нашр маълумоти

Илмий нашр маълумоти ойнасида нашр ҳақида тўлиқ маълумот олиш мумкин ҳамда **Fayl nomi** майдонидан файлни танлаш орқали илмий нашр яъни **мақолани** юклаб олиш ва кўриш мумкин.

Илмий нашр маълумотлари ижобий бўлса илмий нашрни тасдиқлаш учун тизимнинг **Ilmiy faoliyat** / **Ilmiy (tasdiqlash)** менюсига ўтинг ва тасдиқ тугмасини актив қилиш орқали нашрни тасдиқланг (3-расм).

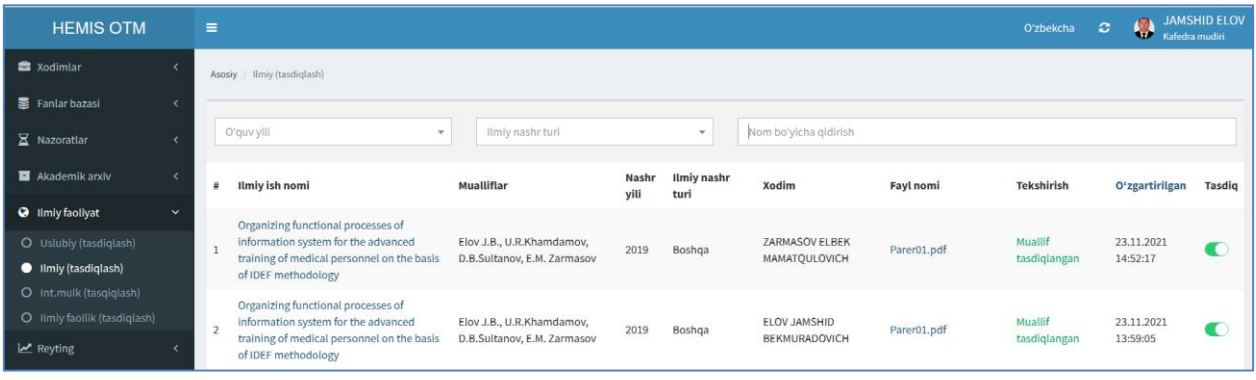

## 3-расм. Илмий нашрни тасдиқлаш

Илмий нашрлар тасдиқлангандан сўнг профессор-ўқитувчиларнинг кафедра, факультет ва ОТМ миқёсида рейтинги шаклланади.